Национальный исследовательский университет «Высшая школа экономики»

**Высшая школа бизнеса Департамент операционного менеджмента и логистики**

# РЫНОК НЕЙРОМАРКЕТИНГОВЫХ ИССЛЕДОВАНИЙ

# **КОМПАНИИ, ТЕХНОЛОГИИ, ПРАКТИКА ПРИМЕНЕНИЯ И ПЕРСПЕКТИВЫ РАЗВИТИЯ**

Под общей редакцией С. М. Березки, А. Ю. Ковалёнок

Аналитические доклады Высшей школы бизнеса ВШЭ

**Выпуск 4**

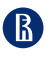

**ИЗДАТЕЛЬСКИЙ ДОМ ВЫСШЕЙ ШКОЛЫ ЭКОНОМИКИ МОСКВА 2023**

#### Авторский коллектив:

С.М. Березка, А.Ю. Ковалёнок, А.Ю. Шамалова, В.М. Старченко, П.И. Широкова, В.В. Косоногов, Т.В. Ветрова, А.Н. Шестакова

> Под общей редакцией С.М. Березки, А.Ю. Ковалёнок

#### Рецензенты :

директор дивизиона ценообразования и управления ассортиментом «МЕТРО Кэш энд Керри» *В. С. Тихомиров*;

доктор экономических наук, профессор кафедры маркетинга Высшей экономической школы Санкт-Петербургского государственного экономического университета *О. У. Юлдашева*; кандидат биологических наук, ведущий научный сотрудник кафедры высшей нервной деятельности Биологического факультета Московского государственного университета им. М. В. Ломоносова *В. Н. Анисимов*

**Рынок нейромаркетинговых исследований**: компании, технологии, практика применения и перспективы развития / С. М. Березка, А. Ю. Ковалёнок, А. Ю. Шамалова, В. М. Старченко, П. И. Широкова, В. В. Косоногов, Т. В. Ветрова, А. Н. Шестакова; под общ. ред. С. М. Березки, А. Ю. Ковалёнок; Нац. исслед. ун-т «Высшая школа экономики». — М. : Изд. дом Высшей школы экономики, 2023. — 108, [4] с. — (Аналитические доклады Высшей школы бизнеса ВШЭ ; вып. 4). — 500 экз. — ISBN 978-5-7598-2799-3 (в обл.). — ISBN 978-5-7598-2867-9 (e-book). P93

Мировые тренды и растущая конкуренция заставляют компании детально изучать потребности целевой аудитории, что стимулирует спрос на соответствующие маркетинговые исследования. Традиционные методы исследований, использующие декларативный подход, такие как опросы, интервью или фокус-группы, не всегда дают возможность выявить потребительские инсайты. В то же время нейромаркетинговые исследования, позволяющие понять подсознательные мотивы поведения человека, не используются широко в России. Данный доклад преследует две основные цели: во-первых, познакомить аудиторию с ключевыми методами нейромаркетинговых исследований, определив возможности их применения в бизнесе, а во-вторых, проанализировать особенности рынка нейромаркетинговых исследований и выявить его основные драйверы и барьеры. Доклад позволит читателю составить полную и актуальную картину относительно возможностей прикладного использования нейромаркетинговых технологий.

Исследование выполнено в рамках проекта «Инструментальный подход нейромаркетинга к прогнозированию потребительского выбора» программы прикладных научных исследований Высшей школы бизнеса ВШЭ.

> УДК 339.13 ББК 65.29

Опубликовано Издательским домом Высшей школы экономики http://id.hse.ru

doi: 10.17323/978-5-7598-2799-3

ISBN 978-5-7598-2799-3 (в обл.) ISBN 978-5-7598-2867-9 (e-book) © Национальный исследовательский университет «Высшая школа экономики», 2023

# **Содержание**

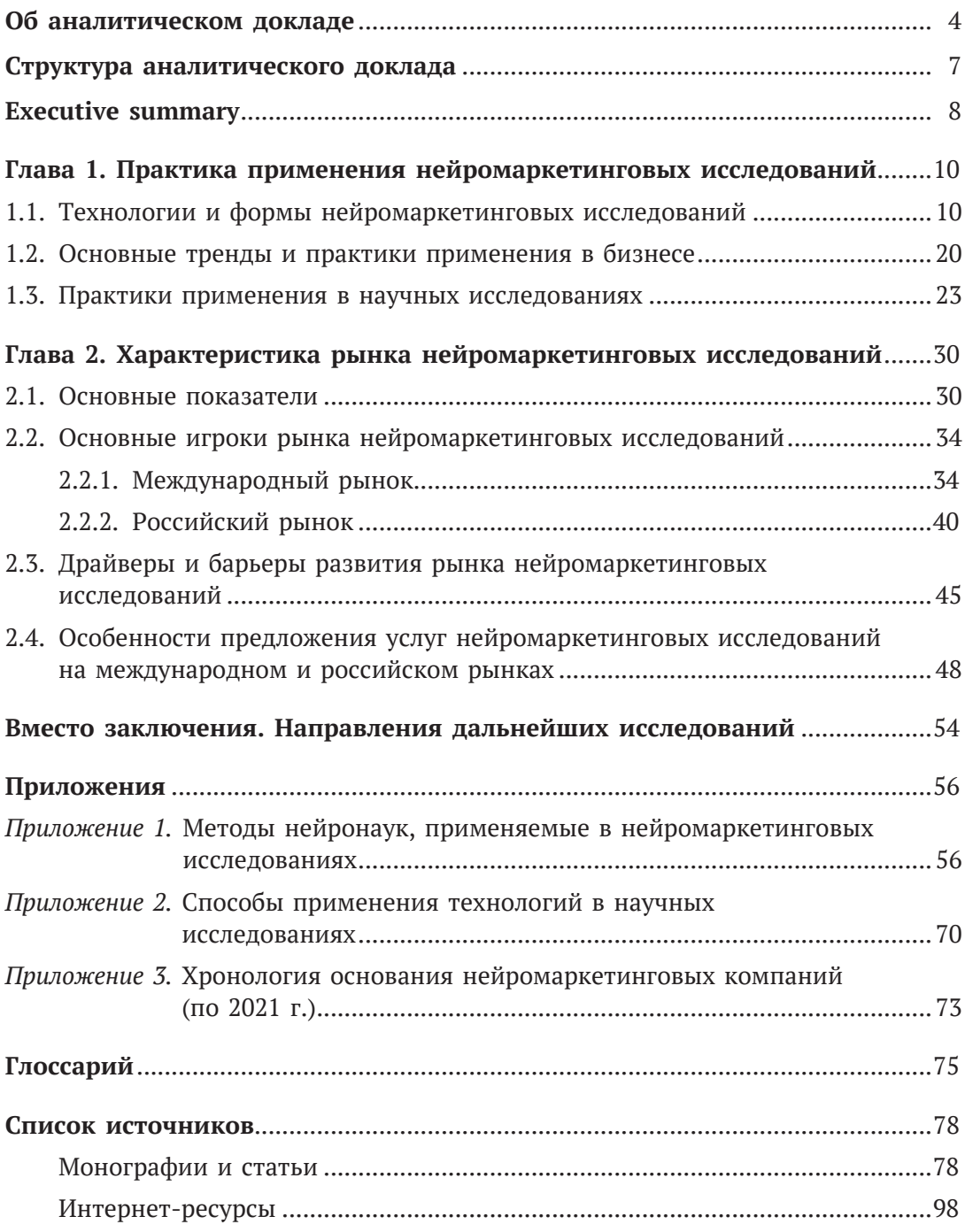

#### Об аналитическом докладе

Исследования в области поведения потребителей и когнитивной психологии сформировали основу концепции поведенческой экономики и маркетинга. Поведенческий подход предоставляет возможности для улучшения взаимодействия с потребителями, коммуникаций и архитектуры потребительского выбора с использованием методов социальных наук, психологии и современных нейротехнологий. Несмотря на прилагаемые усилия, традиционно используемые декларативные метолы исследования потребительского восприятия не позволяют сформировать полное и объективное понимание потребительского выбора; это связано с тем, что потребители не всегда желают или могут объяснить свои предпочтения. Поэтому все больше внимания от бизнес-сообщества получают возможности исследования поведения и предпочтений потребителей на основе объективной информации о реакциях, получаемой при помощи инструментария нейронаук. Улучшение понимания повеления потребителей и прогнозирование потребительского выбора становятся ключевыми факторами для создания конкурентоспособных товаров и услуг и определяют повышение интереса компаний к возможностям, которые открываются с использованием нейромаркетинговых исследований.

Аналитический доклад по тематике нейромаркетинговых исследований был задуман с двумя целями: во-первых, познакомить читателя с ключевыми технологиями, используемыми в нейромаркетинговых исследованиях, и обозначить возможности, которые их применение открывает для бизнеса. Во-вторых, провести обзор рынка нейромаркетинговых исследований и определить ключевые драйверы и барьеры его развития.

Мы считаем, что доклад будет интересен людям с разными запросами:

- топ-менеджерам для решения вопроса, актуально ли для их компаний использование возможностей нейромаркетинговых исследований;
- специалистам, занятым в сфере маркетинга чтобы выбрать инструменты нейромаркетинговых исследований, которые будут полезны для улучшения восприятия потребителями товаров и услуг, потребительского опыта, элементов и коммуникаций брендов;
- специалистам по СХ/UX-дизайну для улучшения потребительского опыта через повышение качества продукта или услуги;
- ученым и аналитикам как источник актуальной информации о структуре рынка нейромаркетинговых исследований, об основных тенденциях

и востребованных практиках применения инструментария нейронаук в целях исследования потребителей и решения задач бизнеса;

• студентам — чтобы получить структурированные знания о рынке нейромаркетинговых исследований и о ключевых технологиях получения объективных данных о нейрофизиологических реакциях для изучения поведения потребителей.

Нейроисследования потребителя характеризует использование специального подхода нейробиологии, с помощью которого фиксируются когнитивные и эмоциональные реакции на предоставляемые стимулы. Авторами аналитического доклада выделены два типа нейромаркетинговых исследований: первичный и вторичный нейромаркетинг. Первичный нейромаркетинг предполагает сбор и обработку данных, полученных в ходе проведения исследований, которые нацелены на решение конкретных задач и включают регистрацию показателей нейрональной активности, изменения биометрических показателей и двигательных реакций. Вторичный нейромаркетинг включает в себя использование и интерпретацию ранее записанных данных о нейрофизиологических реакциях испытуемых для прогнозирования восприятия потребителей и в основном осуществляется с применением технологий машинного обучения

В докладе рассмотрены следующие вопросы:

- Какова практика применения инструментария нейронаук для исследования поведения потребителей и решения маркетинговых задач?
- Каковы структура и динамика развития рынка нейромаркетинговых исследований?
- Какие услуги предлагают компании на этом рынке, в чем их особенности и ценность для бизнеса?

По результатам изучения практики применения инструментария нейромаркетинга были определены ключевые направления использования различных технологий в зависимости от области исследования маркетинга.

Основные типы услуг, предоставляемых нейромаркетинговыми компаниями, касаются следующих направлений:

• повышение эффективности рекламных кампаний с помощью анализа рекламных материалов через призму их восприятия;

- улучшение восприятия визуальных и аудиальных элементов бренда;
- улучшение восприятия аспектов, связанных с продуктом;
- улучшение восприятия потребителем коммуникативных элементов с помощью аналитики слоганов компании, названий товаров, отзывов клиентов;
- корректировка UX/UI-дизайна;
- консультирование по разработке и выводу на рынок новых продуктов.

#### Структура аналитического доклада

В «Об аналитическом докладе» и Executive summary содержатся основные тезисы практики применения инструментария нейромаркетинга в научных исследованиях поведения потребителей и прикладных исследованиях для решения задач бизнеса. Предложено авторское видение структуры рынка нейромаркетинговых исследований, выделены ключевые драйверы и барьеры его развития.

В первой главе рассмотрены основные сферы применения современного инструментария нейронаук для решения маркетинговых задач и дана характеристика основных принципов и возможностей применения различных технологий.

Во второй главе представлена информация о динамике рынка нейромаркетинговых исследований, характеристика ключевых игроков мирового и российского рынков с учетом особенностей предлагаемых ими исследовательских услуг.

В заключительной части содержатся основные выводы касательно практического внедрения нейрометодов в бизнес и науку и обозначены направления дальнейших исследований.

В приложениях в том числе представлена детализированная информация о принципах функционирования ключевых нейронаучных методов, используемых в нейромаркетинговых исследованиях.

#### **Executive summary**

The purpose of the analytical report on neuromarketing research is twofold. First, it aims to provide an overview of the main technologies used for neuromarketing research and to identify the benefits that their application opens up for business. Secondly, the report reviews the market of neuromarketing research and highlights the key drivers and barriers to its development.

Recent research in consumer behavior and cognitive psychology has formed the basis for the concept of behavioral economics and marketing. A behavioral approach to understanding consumers provides insights to improve customer relationship management, adjust communication and customer choice architecture, employing advances of consumer neuroscience and neuromarketing technologies. Despite all the efforts to improve the methodology, the self-report techniques of researching consumer perception do not allow us to develop a full and objective understanding of consumer choice, due to the fact that consumers are not always willing or able to explain their preferences.

Consumer neuroscience aims to use a neuroscientific approach to capture cognitive and emotional responses to the stimuli (e.g., advertising poster) exposed. The authors of the analytical report identified two types of neuromarketing research: primary and secondary neuromarketing. Primary neuromarketing involves the collection and processing of the data obtained during the study which aims to solve a specific marketing-related problem and includes the recording of neuronal activity or biometric indicators and motor responses (for instance, the registration of gaze movement). Secondary neuromarketing consists of the processes of using and interpreting previously recorded data on the consumers' neurophysiological reactions and applying machine learning technologies and artificial intelligence to predict consumer perceptions.

The report highlights the specifics of the neuromarketing research market, such as dynamics, market structure, main technologies and categories of services. Based on analysis of the practice of using neuromarketing tools, the categories of services offered by research companies were identified depending on marketing-related purposes.

The main categories of services provided by neuromarketing companies can be divided into the following segments:

- Improving the effectiveness of advertising campaigns. Companies test video commercials and posters to estimate consumer perception.
- Analysis of brand attributes: logo, brand perception, brand position in the competitive environment, brand assets.
- Advising on product adjustments: price, point-of-sales material, packaging, online (webpage/In-App) presentation, merchandising.
- Improving communication with consumers: analysis of brand claims, slogans, product names, customer reviews and complaints.
- User experience and user interface (UX/UI) research. Consulting on changing the interface, navigation on the site.
- Advising on the new product development and launch to the market.

Concerning the drivers of market development, it is necessary to highlight the point that modern neurotechnologies are expected to have a positive influence on the effectiveness of the studies. They help to minimize the risks of creating data distortions due to the unnatural experimental settings which were typical for earlier techniques of neuro-marketing studies. Also, customers are becoming more demanding and their experience should meet their expectations. This reinforces the need for companies to study consumer behavior and preferences in more detail.

Technology limitations remain one of the key barriers to market development, many of them still preventing studies to be conducted in the shopping environment, some because of practical considerations and others, but not all, because of their significant cost. Another important barrier is the limited awareness of business managers about the opportunities offered by neuromarketing research, together with the lack of understanding of what information such studies can provide to improve marketing performance.

This report will be useful for the aforementioned managers of the different companies who are looking for advanced and efficient approaches to improve market performance. It should help them to decide whether it is relevant to use the benefits provided by the neuromarketing research and to understand which neuromarketing tools they can use to develop and improve consumer perception of the products, services, customer experience, and communications of the brands that their company manages.

#### *Глава 1*

# **Практика применения нейромаркетинговых исследований**

#### **1.1. Технологии и формы нейромаркетинговых исследований**

Нейроисследования характеризует использование специального подхода нейробиологии, с помощью которого фиксируются когнитивные и эмоциональные реакции на предоставляемые стимулы (Consumer behaviour … , 2021; Lim, 2018; Morin, 2011). В рамках изучения актуальных на момент выхода доклада технологий и форм нейромаркетинговых исследований будут рассматриваться два типа нейромаркетинговых исследований: первичный и вторичный нейромаркетинг. Первичный нейромаркетинг предполагает сбор и обработку данных, полученных в ходе исследований, каждое из которых нацелено на решение конкретной задачи. Вторичный нейромаркетинг включает в себя использование и интерпретацию данных, полученных в ходе первичных нейроисследований (при этом задачи этих первичных исследований могут не соотноситься прямо с целью вторичного исследования), для прогнозирования восприятия потребителей и в основном осуществляется с применением технологий машинного обучения.

Первичные нейромаркетинговые исследования опираются на два нейробиологических подхода: на методы, регистрирующие сигналы головного мозга посредством наблюдения за изменениями электрических и магнитных полей мозга, и методы, фиксирующие метаболические проявления в момент расходования энергии (Bočková, Škrabánková, Hanák, 2021) и двигательные реакции. В первую группу методов входят такие исследования, как электроэнцефалография (ЭЭГ), магнитоэнцефалография (МЭГ), транскраниальная магнитная стимуляция (ТМС), топография устойчивого состояния мозга (Bočková, Škrabánková, Hanák, 2021; What can advertisers … , 2007; Egidi, Nusbaum, Cacioppo, 2008; Regan, 1989; Silberstein, 1992). Вторую группу исследований представляют позитронно-эмиссионная томография (ПЭТ), функциональная магнитно-резонансная томография (фМРТ), исследования с применением функционального устройства ближней инфракрасной спектроскопии (БИС), биометрические методы: изучение реакции глаз, измерение скорости реакции, измерение вариабельности сердечного ритма, мимических действий и пр. (Egidi, Nusbaum, Cacioppo, 2008; Sanders, 2009; Technological advancements … , 2020). Далее будут рассмотрены указанные методы и технологии, которые являются наиболее распространенными на рынке нейромаркетинговых исследований.

ЭЭГ является неинвазивным инструментом, который измеряет электрическую активность в коре головного мозга с помощью датчиков - электродов, размещенных на голове испытуемого, которые позволяют улавливать электрические сигналы, появляющиеся при активности мозговых волн (Egidi, Nusbaum, Cacioppo, 2008; Vlăsceanu, 2014). Метод ЭЭГ отличается экономической эффективностью, отмечается увеличение частоты его применения ввиду таких преимуществ, как портативность и тишина использования (What can advertisers ..., 2007; Diaz-Piedra, Sebastián, Stasi, 2020). Мобильность ЭЭГ позволяет использовать инструмент в исследуемой среде, нивелируя неестественность созданных в эксперименте условий. Кроме того, отмечается высокое временное разрешение, обеспечиваемое быстрым считыванием сигналов коры головного мозга, что позволяет применять ЭЭГ для изучения восприятия маркетинговых сообщений и оценки уровня вовлеченности испытуемого в предоставляемый контент, например рекламный ролик (Демина, 2021).

В 2020 г. исследователи, представляющие департаменты итальянских университетов (Scuola Superiore Sant'Anna, University of Pisa, IRCCS) и американского Columbia University в направлениях менеджмента, экономики и медицины, изучили основные тенденции применения технологии ЭЭГ в маркетинге, проанализировав статьи с термином «электроэнцефалография» из пяти баз данных, опубликованные до июня 2020 г. (Is EEG suitable ..., 2020). Выяснилось, что в большинстве статей рассматривались либо визуальные стимульные материалы (42%), либо аудиовизуальные (44%), где первую группу представляют в том числе айдентика бренда и его продуктов, а вторую - рекламные ролики и трейлеры фильмов (Is EEG suitable ..., 2020). Помимо этого, в 7% случаев в исследованиях изучали оба варианта стимульных материалов (то есть анализировали визуальные и аудиовизуальные форматы), также еще в 7% случаев использовались реальные продукты и иные виды стимульных материалов, в том числе вкусовые, тактильные и обонятельные стимулы (Is EEG suitable ..., 2020). Так, с помощью технологии ЭЭГ маркетологи могут комплексно изучить реакции потребителей через призму маркетинг-микс (marketing mix: product, place, price, promotion — продукт, дистрибуция, цена, продвижение). В категории исследований продукта выявляется восприятие как товара в целом, так и его характеристик в отдельности. Изучается смена восприятия ценности предложения при изменении элементов продукта: формы, вкуса, тактильных свойств и т.д. (Consumer neuroscience: Assessing ..., 2013; Electroencephalographic study ..., 2016). Для рекламы ЭЭГ используется в изучении восприятия стимульных материалов, в частности с учетом гендерной и культурной принадлежности (Uva, Freitas, Paiva, 2015; Cross-cultural analysis ..., 2014), запоминаемости кад-

ров промовидео (Neural basis ..., 2008), эмоциональных реакций на айдентику бренда в рекламе (ERP evidence ..., 2010). Как упоминалось ранее, благодаря портативности ЭЭГ исследования могут проводиться и в естественной покупательской среде. Технологию используют для изучения характеристик магазина, например освещения (Horská, Berčík, 2014), для измерения различий в поведении в точке продаж при нахождении покупателя в одиночку или в компании с кем-либо (Merely being ..., 2015). В отношении стоимости товаров при помощи ЭЭГ определяется готовность испытуемых платить ту или иную цену (Frontal brain ..., 2018; Lee, 2016).

МЭГ фиксирует изменения магнитного поля, которые вызваны нервной активностью, посредством записи мозговой деятельности с помощью детекторов, расположенных в устройстве, под которым во встроенном кресле размещается испытуемый (Egidi, Nusbaum, Cacioppo, 2008). МЭГ обеспечивает идентичное с ЭЭГ преимущество временного разрешения, однако является особенно чувствительным к магнитному полю, что требует изолированного помещения, а также более дорогим методом проведения исследования. В отличие от ЭЭГ устройство МЭГ не портативно, из-за чего искусственность среды проведения исследования может повлиять на результаты (Ariely, Berns, 2010). В исследованиях используются различные форматы стимульных материалов: визуальные стимулы, реальные продукты (Applying EEG ..., 2018) и аудиовизуальные стимулы (Real time processing ..., 2000). МЭГ позволяет изучить предпочтения потребителей относительно продукта: уровень осведомленности о товаре/бренде (On the use of EEG ..., 2011), процесс выбора продукта (Braeutigam, 2005). Также МЭГ применяется для изучения вовлеченности и внимания при просмотре рекламы (Real time processing ..., 2000).

ТМС измеряет мозговую активность с использованием железного сердечника, индуцируя магнитное поле, которое вызывает изменения, стимулирующие или ингибирующие мозговую активность (Vlasceanu, 2014). С помощью данной технологии исследователи могут активировать определенную область коры головного мозга на какой-то промежуток времени. Таким образом, ТМС позволяет идентифицировать части мозга, задействованные в процессе исследования, а также выявить их роли при анализе реакции, поведения человека (Воскоvа, Skrabánková, Hanák, 2021). Применение ТМС в маркетинге предоставляет возможность исследовать продукт и рекламу бренда: изучить эффективность упаковки и рекламного контента, а также протестировать новый продукт (Bercea, 2012).

Топография устойчивого состояния мозга фиксирует электрическую активность мозга с помощью прибора в виде ленты или шлема, располагаемого на голове испытуемого (Silberstein, 1992; Steady-state visually ..., 2010). Метод

имеет преимущество во временно́м разрешении перед иными методами нейроисследований, с его помощью можно отслеживать когнитивные процессы с максимальным на сегодняшний момент временны́м разрешением 77 мс (Steady state … , 2012). Помимо этого, он позволяет непрерывно отслеживать изменения активности головного мозга в течение длительного времени с повышенной устойчивостью к шуму и физическим помехам, предоставляя данные о мозговой активности, основанные на времени когнитивной обработки полученной информации (Cortical neurophysiology … , 2003). С помощью топографии устойчивого состояния мозга можно исследовать отношение клиентов как к **продукту**, так и к **рекламе**, оценивая поведение респондентов, долгосрочную память (например, о бренде или товаре), вовлеченность в видеоконтент, внимание и эмоциональный фон испытуемого для изучения эффективности видеорекламы, видеороликов, статичной рекламы и изображений и коммуникации бренда (Bercea, 2012).

ПЭТ способствует изучению таких явлений, как уровень потребления глюкозы и кислорода. Для определения активированной области головного мозга необходимо введение в кровоток контрастного вещества. ПЭТ применяется маркетологами для изучения эмоционального восприятия **продукта** и **рекламы**: исследования дизайна упаковки товара, анализа эффективности рекламного контента и тестирования нового продукта (Bercea, 2012).

ФМРТ является широко используемым методом исследований, так как позволяет качественно определить нейронную активность благодаря высокому пространственному разрешению снимков глубоких отделов головного мозга и их идентификации, связанной с когнитивными и эмоциональными процессами (What can advertisers … , 2007; Bočková, Škrabánková, Hanák, 2021). ФМРТ с помощью радиоволн и магнитного поля измеряет кровоток коры головного мозга и демонстрирует последовательность изображений активности отделов мозга (Predicting advertising … , 2015). Среди недостатков отмечается неестественность среды проведения исследования, низкая скорость сканирования (2–5 с), необходимость сохранения статичного положения испытуемым и самая высокая стоимость оборудования среди рассматриваемых в докладе методов (What can advertisers … , 2007; Ariely, Berns, 2010; Hsu, Cheng, 2018; Bočková, Škrabánková, Hanák, 2021). Возможности применения фМРТ являются достаточно широкими. Метод используется в нейромаркетинговых исследованиях для изучения субъективного отношения человека к бренду и эмоционального состояния (Roullet, Droulers, 2010). В отношении **продукта** можно тестировать новый товар и упаковку. Относительно **рекламы** можно проверять ее эффективность, тестировать рекламные кампании, улучшать рекламные материалы. Тестировать с помощью фМРТ можно и **цены** продуктов и услуг. Также можно улучшать позиционирование бренда (Bercea, 2012).

БИС является инструментом мониторинга и картирования активности головного мозга, который исследует уровень насыщения крови кислородом в отдельных областях мозга в момент нервной активности (Jackson, Kennedy, 2013). Технология БИС позволяет минимизировать недостатки, имеющиеся при применении фМРТ, обеспечивая более низкую стоимость метода и мобильность в использовании, которая делает возможным проведение исследований в естественной среде (Ferrari, Quaresima, 2012; Kopton, Kenning, 2014; A wearable … , 2014; A review … , 2014). Кроме того, исследователи отмечают инновационность (The present and … , 2020), надежность и валидность БИС (Meyerding, Mehlhose, 2020). В нейромаркетинговых исследованиях технологию используют для изучения **продукта**, его внешнего вида и реакций потребителей при эксплуатации товаров, например, машин, самолетов, музыкальных инструментов и пр. (Functional brain … , 2013; Verdière, Roy, Dehais, 2018), для анализа **мест** продаж и поведения человека в естественной среде (Using fiberless ..., 2015). БИС используется как самостоятельный метод изучения поведения потребителей, а также применяется в комбинации с такими технологиями, как, например, имплицитный ассоциативный тест (Investigating … , 2023), виртуальная реальность для моделирования среды (Processing racial stereotypes … , 2019).

В период с 2015 по 2020 г. отмечается снижение частоты применения инструментов ТМС и МЭГ в научных нейромаркетинговых исследованиях, произошло снижение упоминаний этих двух подходов в научных и практических отчетах (Technological advancements … , 2020). В отношении ПЭТ также замечено снижение частоты использования, причинами этого выступают высокая стоимость проведения исследования и дискомфортные условия для испытуемого (Vlăsceanu, 2014).

Биометрические методы нейромаркетинга основаны на отслеживании изменений физиологических процессов, вызванных представленными в момент исследования стимулами. Считается, что данные подходы обеспечивают почти точное определение предпочтений потребителей посредством использования усовершенствованных анализа и алгоритмов машинного обучения (Predicting subjective … , 2014; Dimpfel, 2015).

Среди распространенных на практике методов отслеживания физиологических процессов выделяется измерение движения глаз, или айтрекинг. Данный подход изучает смещение внимания, фиксацию взгляда на конкретной области стимула, длительность фиксации, степень фокусировки, изменение размера зрачков (Du Plessis, 2011; Bočková, Škrabánková, Hanák, 2021). Расширение зрачка и более длительный интервал между морганием глаз свидетельствуют о лучшей обработке информации субъектом. Айтрекинг можно использовать для изучения рекламных материалов, веб-сайтов или применять в торговой точке для исследования реакций испытуемого в окружающей среде, содержащей множество стимулов (Zurawicki et al., 2010). Существует несколько разновидностей айтрекинга, позволяющих выбрать формат проведения исследования (The 7 most common … , 2019):

- статический (стационарный айтрекинг и айтрекинг с использованием вебкамеры);
- портативный (айтрекинг-очки для проведения исследований в естественной среде);
- айтрекинг в виртуальной реальности.

Технологию отслеживания движения глаз в большинстве случаев используют для изучения визуальных и аудиовизуальных стимулов (Białowąs, Szyszka, 2019). Айтрекинг применяется в маркетинге для анализа эффективности визуального представления **продукта**: изучается внимание потребителя в момент взаимодействия со стимулом, товаром/сервисом и т.д., эффективность упаковки продукта и его дизайна, включая используемые в них шрифты, цвета, изображения и иные элементы (Cholewa-Wojcik, Kawecka, 2015). Айтрекинг также применяется в изучении **рекламных** стимулов: измеряется визуальная активность при просмотре видеорекламы, и в частности размещенной в ней айдентики бренда, для изучения внимания респондента и того, как он идентифицирует представленные стимульные материалы (Smink, Van Reijmersdal, Boerman, 2017). Айтрекинг позволяет исследовать статичные рекламы: изучать внимание, отношение респондентов к стимульному материалу, оценивать дизайн (An eye tracking study … , 2016). Исследуется также эффективность **месторасположения** продуктов как в самом магазине, так и посредством применения виртуальной реальности (Assessing information … , 2017). Кроме того, в местах продаж товаров исследуется влияние на намерение совершить покупку визуальных способов привлечения внимания клиента к продукту, информации о нем и его цене (Seeking attention … , 2015).

Также для изучения реакций и эмоций исследователи обращаются к такому биометрическому методу, как кожно-гальваническая реакция (КГР), которая основывается на изменении электропроводности кожи человека под влиянием эмоций. Эмоции влияют на активность потовых желёз кожи, способствуя увеличению выработки воды и электролитов, что изменяет проводимость электричества (Critchley, 2002). Таким образом, психологически индуцированное потоотделение возникает в ответ на симпатическую реакцию. При проведении исследования электроды размещаются на пальцах рук испытуемого. Измерения КГР можно проводить непрерывно, ненавязчивым и необременительным спосо-

бом, используя мобильные датчики (Physical activity and … , 2017). То есть КГР подходит для изучения реакции на стимул в естественной окружающей среде. Данный метод отличается относительно низкой ценой технологии в сравнении с большинством нейроисследовательских методов. В рамках исследований используются в большей степени аудиовизуальные стимулы (Venkatraman, 2019), что объясняет повышенный интерес к КГР для изучения рекламы: восприятия рекламы (Aaker, Stayman, Hagerty, 1986; Changes in brain activity … , 2010), вовлеченности респондентов (Satel, Lilienfeld, 2013), изучения эффективности рекламы (Kohan, 1968; A study on effectiveness … , 2012). Также предполагается, что изучение реакций потребителей на аудиовизуальные стимулы способно помочь при прогнозировании продаж (LaBarbera, Tucciarone, 1995). КГР может использоваться в сочетании с технологией, измеряющей вариабельность сердечного ритма (ВСР), для сравнения осознаваемых и неосознаваемых реакций потребителей на стимулы (Guerrero-Rodrí guez, Stepchenkova, Kirilenko, 2020).

Еще одним видом нейроисследований является измерение неявных ассоциаций, которое может быть произведено с помощью имплицитного ассоциативного теста (ИАТ). Данный подход позволяет определить силу ассоциативной связи на основе двух объектов с высоким уровнем надежности и валидности (Songa, Russo, 2018). Существуют и иные методы изучения неявных ассоциаций (например, associative priming test, semi-implicit test, go/no-go association task и пр.), однако ИАТ является одним из самых распространенных (Power stereotypes … , 2017). Кроме того, ИАТ обладает дополнительным преимуществом: отмечается устойчивость показаний вне зависимости от пространственного размещения ключей к ответам, интервалов между заданиями и от количества стимулов (Greenwald, McGhee, Schwartz, 1998).

Несмотря на изначальную область применения ИАТ, ориентированную на изучение стереотипов и предрассудков, этот метод используется в исследованиях поведения потребителей и ассоциаций и часто используется совместно с тестированием на время реакции. Тест времени реакции — это метод измерения интервала времени между демонстрацией стимула и реакцией, производимой мозгом в ответ на предоставленный стимул (Lohman, Byers-Connon, Padilla, 2016; Aging of the innate … , 2010). Применение теста времени реакции позволяет с высоким уровнем надежности и валидности уловить когнитивные, эмоциональные, инстинктивные реакции за счет того, что в рамках эксперимента респонденту ограничивают время на принятие решения. Так испытуемый не успевает обрабатывать информацию с позиции рациональности и проявляет автоматические, в том числе стереотипные, реакции, позволяющие в большей степени предсказывать поведение потребителей (Du Plessis, 2011). Тест времени реакции проводится в формате принятия решения испытуемым посредством очень быстрого (до 570 мс в зависимости от стимульного материала) нажатия

клавиши в ответ на продемонстрированный стимул (Providing excellent … , 2019). При проведении исследований с применением ИАТ и теста времени реакции используются визуальные стимулы (Songa, Russo, 2018). Эти методы широко распространены в исследованиях эффективности **рекламы**: понимания потребителями слоганов брендов и убедительности рекламного сообщения (Dimofte, Yalch, 2007), влияния отзывов (Brunel, Tietje, Greenwald, 2004). Кроме того, они применяются в исследованиях **продукта**: изучении предпочтений потребителей между брендовыми и безымянными продуктами (Friese, Wänke, Plessner, 2006), между различными брендами и потребительскими товарами (Maison, Greenwald, Bruin, 2001; 2004).

Исследование мимической активности происходит посредством системы кодирования лицевых движений (СКЛиД), это один из самых используемых методов изучения активности лица (Data mining … , 2008). Стандартная система СКЛиД описывает шесть ключевых эмоций — радость, гнев, удивление, отвращение, печаль и страх, — сводя к минимуму использование субъективных оценок (Correlation of patient … , 1991). C помощью замедленного просмотра идентифицируются 44 единицы лицевого действия, которые впоследствии рассматриваются с позиции частоты и интенсивности активации (Convergent validity … , 2014). В большей степени этим методом исследуются аудиовизуальные и визуальные стимульные материалы (The facial action … , 2020). СКЛиД используется для изучения реакции потребителей на **продукт**: поведения пользователей во время прохождения видеоигры и их эмоций от взаимодействия с контентом ("I know that … , 2014), реакций потребителей при просмотре фильма или ролика (Frank, Ekman, Friesen, 1993), дегустации еды (Forestell, Mannella, 2012) и т.д. Кроме того, технология имплементируется для изучения эффективности **рекламных** роликов, например, чтобы оценить, как переданы эмоции в видео (An, 2019). Среди других методов изучения мимики лица можно выделить электромиографию (ЭМГ), посредством которой измеряется электрическая активность, создаваемая сокращением мышц. ЭМГ не является настолько же распространенным подходом, как СКЛиД (Presentational format and … , 2019), и упоминается в настоящем докладе как методика, используемая в сочетании со СКЛиД (The facial action … , 2020). Также СКЛиД иногда применяется в сочетании с ЭЭГ и иными биометрическими методами, например с измерением артериального давления (Ibid.), для получения более целостной картины эмоционального опыта потребителя (Individual differences … , 2002; "I know that … , 2014).

Вариабельность сердечного ритма (ВСР) чаще всего измеряется посредством электрокардиограммы (ЭКГ), отслеживающей электрические разряды в ходе сокращений мышц сердца (Aggarwal, Kumar, 2022). Отмечается, что измерение сердечного ритма позволяет фиксировать приятные и неприятные реакции на внеш-

ние раздражители, а также оценивать внимание (Changes in plasma … , 1979; Bolls, Lang, Potter, 2001) и память респондентов (Bolls, Muehling, Yoon, 2003). Среди преимуществ отмечается, что измерение ВСР характеризуется высокой надежностью (Captured by … , 2002), данный метод портативный, может использоваться в естественной потребительской среде (Changes in plasma … , 1979). Недостатком метода некоторые исследователи называют сложность интерпретации физиологической реакции ввиду потенциального влияния множества психологических аспектов на испытуемого в момент сбора данных (Ibid.). Повышение артериального давления и пульса может быть результатом различных психологических процессов: удовольствия, возбуждения, памяти и др. (Bagozzi, 1991; Brownley, Hurwitz, Schneiderman, 2000). Исследователи подчеркивают взаимосвязь артериального давления и ВСР, относя оба подхода к активности кровеносных сосудов (Consumer behaviour … , 2021). ВСР используется для изучения эмоционального возбуждения, сосредоточенности и вовлеченности потребителя при просмотре **рекламных** видеостимулов (Technological advancements … , 2020), также измерение ВСР и артериального давления применяется для анализа эффективности рекламы, трейлеров к фильмам, а также для исследования поведения потребителей в естественной **среде** (реакций на маркетинговые стимулы в магазине) и для тестирования дизайна веб-сайтов (Bercea, 2012).

По результатам изучения основных нейроисследовательских технологий авторами настоящего доклада были определены ключевые направления использования различных методик в зависимости от области маркетингового исследования. На рис. 1 представлена схема, объединяющая все описанные инструменты и сферы их применения относительно четырех направлений маркетинга (4P) в модели маркетинг-микс (product, place, price, promotion).

Вторичные нейромаркетинговые исследования позволяют дополнить первичные исследования посредством машинного обучения на основе ранее записанной базы данных нейрофизиологических реакций и создают дополнительный уровень анализа данных для повышения эффективности прогнозирования выбора и предпочтений потребителей и преодоления некоторых технологических и экономических ограничений отдельных технологий (Machines learn neuromarketing … , 2021), например, повышенной чувствительности к магнитному полю (МЭГ), статичности (МЭГ, фМРТ) и высокой стоимости (МЭГ, ПЭТ, фМРТ). Говоря об особенностях машинного обучения, важно учитывать, что алгоритмы могут требовать большего числа испытаний и бóльших вычислительных мощностей, чем традиционные регрессионные модели (A survey on neuromarketing … , 2021). Отмечается, что текущие исследования, дополненные этапом прогнозирования с использованием машинного обучения, являются относительно ограниченными за счет того, что сфокусированы в большей степени на теме предпочтений продукта (A systematic review … , 2022).

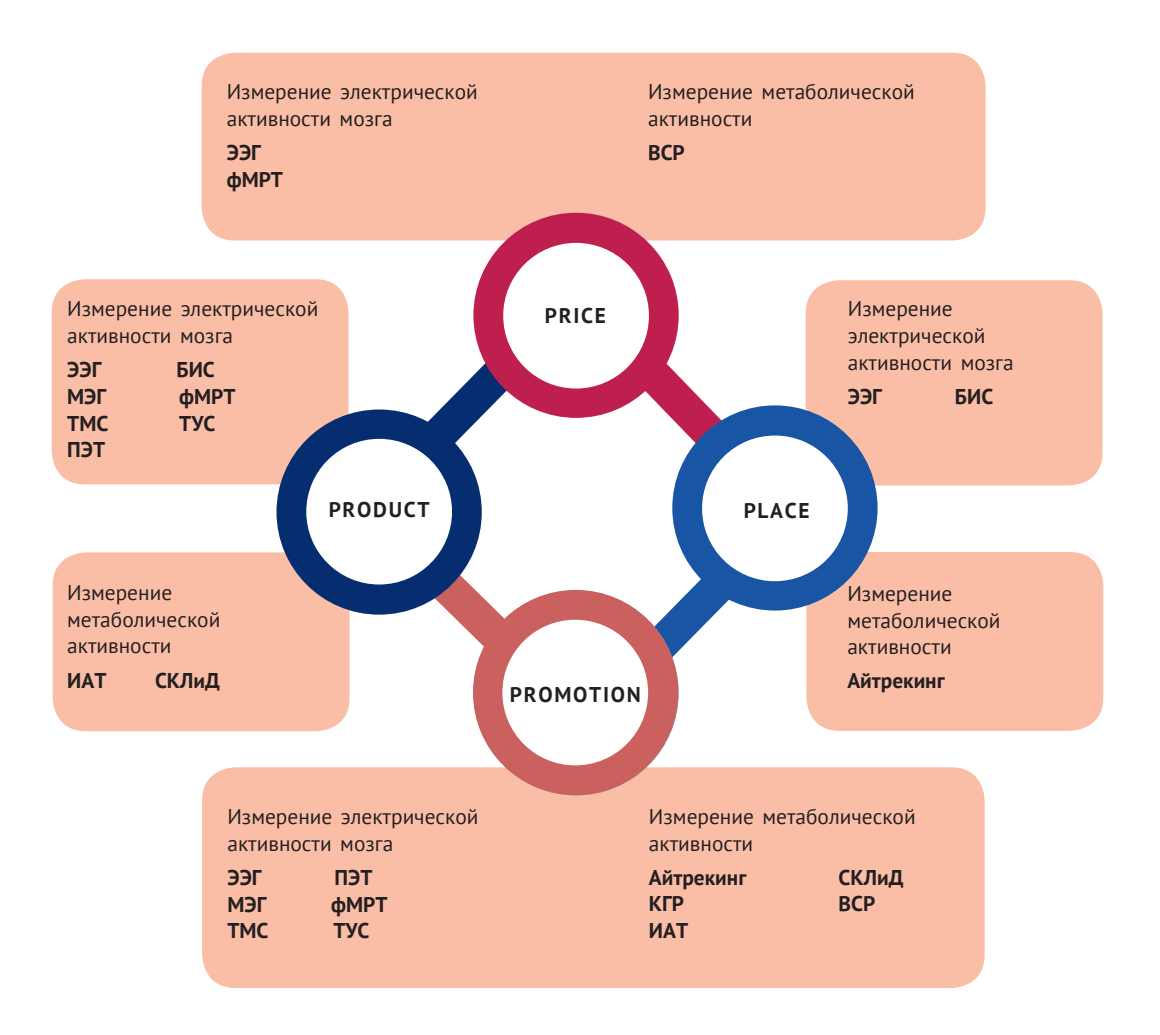

*Рисунок 1.* Применение нейромаркетинговых технологий через призму маркетинг-микс *Примечание.* ТУС — топография устойчивого состояния мозга (не является общепринятой аббревиатурой) *Источник:* составлено авторами.

Вторичные данные могут не только дополнять первичные нейромаркетинговые исследования, но и применяются как самостоятельный инструмент. Например, проводятся вторичные нейромаркетинговые исследования посредством использования веб-приложений и программных продуктов, которые на основе имеющихся данных строят прогнозы относительно потребительского поведения. К их числу можно отнести программное обеспечение, использующее для предоставления прогноза визуализацию, например тепловые карты (Consumer neuroscience in practice … , 2016). Тепловая карта — это демонстрация времени, затраченного пользователем на просмотр областей объекта исследования (экран компьютера, упаковка товара, магазинные полки и т.д.), где зеленый цвет обозначает наименьшее количество времени фокусировки на области, а красный цвет — наибольшее количество времени (A task-based view … , 2017).

#### **1.2. Основные тренды и практики применения в бизнесе**

Организации, которые проводят нейромаркетинговые исследования для бизнеса, предоставляют услуги, охватывающие все области 4P: исследуют продукт, цену, место продажи и продвижение (табл. 1).

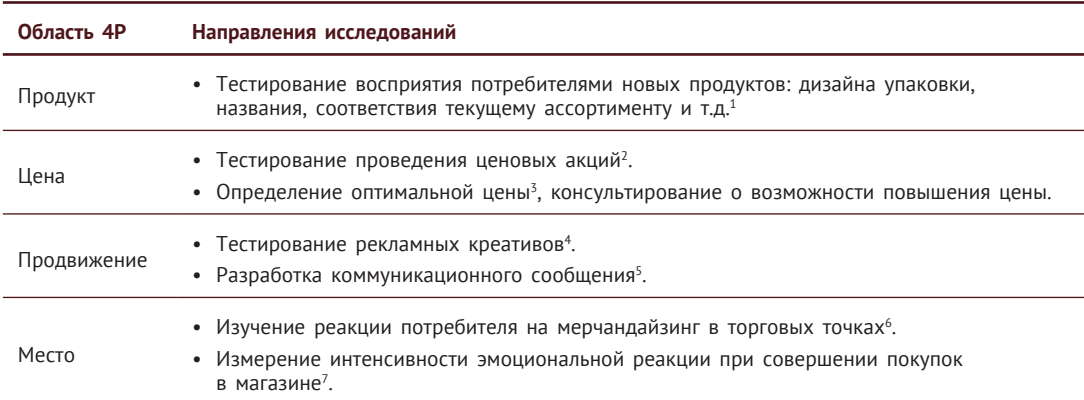

*Таблица 1.* Направления нейромаркетинговых бизнес-исследований для элементов 4P

*Источник:* составлено авторами на основе данных официальных сайтов компаний.

Различные нейротехнологии применимы для реализации определенных целей и применяются для решения разных задач. Также в исследовании могут

<sup>1</sup> По данным компаний Split Second Research (New Product Development, 2022), MindMetriks (MindMetriks: сайт, 2022), Ipsos (Our solutions, 2022), CloudArmy (CloudArmy, 2022).

<sup>&</sup>lt;sup>2</sup> По данным компании Split Second Research (Fulcher, 2019).

<sup>&</sup>lt;sup>3</sup> По данным компании Mindlab International Ltd. (What we do. Pricing Projects, 2022).

<sup>4</sup> По данным компаний Tobii Pro Latam (Advertising research, 2023), Walnut Unlimited (Walnut, 2022), Neurons Inc. (Predict. Drive revenue with effective creatives, 2023).

<sup>&</sup>lt;sup>5</sup> По данным компании CloudArmy (Have a team of experts in your corner, 2022).

<sup>6</sup> По данным компании Tobii Pro Latam (Providing a seamless shopping experience, 2023).

<sup>7</sup> По данным компаний Walnut Unlimited ( Neuroscience research, 2022), Unravel Research (Neuro Pointof-Sale (POS) Test, 2023).

использоваться сразу несколько методов. Это такие технологии, как ЭЭГ, фМРТ, БИС, айтрекинг, КГР, ИАТ, СКЛиД и машинное обучение (табл. 2). Исследования при помощи айтрекинга могут проводиться как в лабораториях, так и в естественных условиях, поскольку существуют переносные айтрекинговые устройства. Но большинство технологий могут использоваться исключительно в лабораторных условиях.

| Технология        | Направления применения                                                                                                    |
|-------------------|----------------------------------------------------------------------------------------------------|
| ЭЭГ               | Измерение реакции на бренд или продукт <sup>8</sup> .<br>• Анализ рекламных креативов <sup>8</sup> .                                                                                |
| фМРТ              | • Анализ воздействия маркетинговых коммуникаций <sup>9</sup> .                                                                                                    |
| БИС.              |                                                                                                    |
| Айтрекинг         | Анализ наружной рекламы <sup>8</sup> .<br>٠<br>• Проведение UX/UI-исследований <sup>10</sup> .<br>• Изучение реакции потребителя на мерчандайзинг в торговых точках <sup>11</sup> . |
| <b>KFP</b>        | • Тестирование рекламы <sup>12</sup> .<br>Измерение интенсивности эмоциональной реакции при совершении покупок<br>٠<br>в магазине $^{12}$ .                                         |
| <b>BCP</b>        |                                                                                                    |
| <b>MAT</b>        | • Анализ внешних атрибутов бренда (логотип, слоган и т.д.) <sup>13</sup> .                                                                                                    |
| СКЛиД             | Фиксация эмоций при просмотре рекламы или совершении покупки <sup>14</sup> .<br>٠<br>Проведение UX/UI-исследований <sup>15</sup> .<br>$\bullet$                                     |
| Машинное обучение | • Прогнозирование результатов рекламных кампаний <sup>16</sup> .                                                                                                    |

*Таблица 2.* Направления применения нейротехнологий в бизнес-исследованиях

*Источник:* составлено авторами на основе данных официальных сайтов компаний.

<sup>8</sup> По данным компании Buyer Brain (Neuro. Neuro-Suite, 2023).

<sup>&</sup>lt;sup>9</sup> По данным компании Neurensics (fMRI in neuromarketing, 2022).

<sup>&</sup>lt;sup>10</sup> По данным компании Neural Sense (Pty) Ltd (User Experience Testing, 2022).

<sup>&</sup>lt;sup>11</sup> По данным компании Tobii Pro Latam (Providing a seamless shopping experience, 2023).

<sup>&</sup>lt;sup>12</sup> По данным компании Walnut Unlimited (Neuroscience research, 2022).

<sup>&</sup>lt;sup>13</sup> По данным компании Mindlab International Ltd (What we do. Brand research ..., 2023).

<sup>&</sup>lt;sup>14</sup> По данным компании Walnut Unlimited (Walnut, 2022).

<sup>&</sup>lt;sup>15</sup> По данным компании Neural Sense (Pty) Ltd (User Experience Testing, 2022).

<sup>&</sup>lt;sup>16</sup> По данным компании Neurons Inc. (Neurons, 2022).

На официальных сайтах компаний, как правило, публикуются примеры самых успешных кейсов, которые показывают эффективность применения нейротехнологий. Далее приведены краткие описания проектов, выполненных нейромаркетинговыми организациями для компаний-заказчиков, представляющих различные области деятельности.

Американская компания Unravel Research провела эксперимент по измерению эффективности рекламной кампании для сети салонов оптики Pearle (Pearle. Happy Eyes Commercial … , 2022). Для тестирования были использованы айтрекинг и ЭЭГ. Unravel консультировала салон оптики по стилю монтажа, раскадровке, использованию закадрового голоса и т.д. Pearle последовала рекомендациям и изменила рекламный ролик, в результате увеличив эффективность рекламной кампании на 64,7%.

Транснациональная компания Tobii Pro Latam провела исследование по изучению потребительского опыта посетителей Международного аэропорта Мюнхена (Munich Airport … , 2022). Было изучено взаимодействие посетителей с навигационными указателями, проанализирована степень корректности восприятия потребителями информации на знаках. Удалось определить, какие из навигационных указателей были расположены вне зоны видимости пассажиров, вследствие чего аэропорт сменил часть указателей. Кроме того, удалось подтвердить эффективность динамических креативов на цифровых экранах, расположенных на территории аэропорта.

В 2019 г. компания Neurons Inc. проводила для IKEA исследование того, как сегменты покупателей реагируют на разные типы товаров, а именно компанию интересовал вопрос потенциала возобновляемых источников энергии (IKEA. Testing concept … , 2022). Были использованы методы ЭЭГ и айтрекинг (Neuroscience Is Going … , 2019). Neurons Inc. проводила эксперименты, определяющие отношение жителей Нидерландов и Польши к использованию возобновляемой энергии. По результатам исследования IKEA разработала уникальные коммуникационные стратегии для потребителей разных стран.

Почтовая служба США обращалась к Merchant Mechanics Inc. для того, чтобы протестировать в реальных условиях автоматизированный почтовый центр (АПЦ), оптимизировать его интерфейс, определить наиболее удобные для посетителей место для размещения центра и расположение вывесок, информирующих об АПЦ (Digital Signage … , 2023). В результате применения рекомендаций, разработанных Merchant Mechanics Inc., удалось уменьшить очереди, повысить удовлетворенность посетителей сервисом и повысить уровень информированности об АПЦ, сделать интерфейс более понятным, снизить количество отказов от использования АПЦ, а также повысить уверенность в том, что модернизированная версия АПЦ пригодна для массового использования.

Креативное агентство Waal aan de Maas использует нейротехнологии компании expoze.io, представляющие собой сочетание искусственного интеллекта (ИИ) и айтрекинга, совместно с собственной разработкой BrainSells — методологией, основанной на анализе различных типов мышления (Convince critical … , 2022). Так, при помощи нейромаркетингового инструментария expoze.io была проверена эффективность одного из разработанных Waal aan de Maas дизайнов веб-сайта: правильно ли расположены кнопки на страницах сайта, подобраны цвета и т.д. И также проанализирован дизайн сайта, созданный ранее для этого же клиента их конкурентом, с целью выявить основные проблемы, с которыми сталкивались пользователи. В результате Waal aan de Maas получило научное обоснование правильности разработанных решений.

#### **1.3. Практики применения в научных исследованиях**

Анализ научных публикаций по нейромаркетингу за 2011–2021 гг. с точки зрения рассматриваемых в них тематик и направлений позволил сформировать список актуальных сфер изучения, которые активно разрабатываются в научной среде, но по каким-то причинам пока не рассматриваются в бизнес-исследованиях. Научные нейромаркетинговые исследования были поделены на четыре ключевых блока. Первый охватывает исследования, систематизирующие литературу, проводящие мета- и описательный анализ и посвященные концепции нейромаркетинга, его теории, подходу и стратегии. Второй блок включает в себя работы, изучающие применимость нейромаркетинга в таких направлениях, как реклама, удержание потребителей, прогнозирование и изучение устойчивых методов развития компаний. Третий блок исследований рассматривает преимущества и возможности нейромаркетинга, связан с изучением технологий, внимания потребителей, выявлением зависимых факторов и функциональной стратегии для имплементации результатов нейромаркетинговых исследований в бизнесе. Последний блок объединяет научные исследования, рассматривающие барьеры в применении подходов нейромаркетинга в двух направлениях: этические противоречия нейромаркетинга и проблемы, с которыми сталкиваются маркетологи в момент изучения потребительского поведения, например дискомфорт респондентов, когда они подвергаются воздействию инвазивных методов, таких как фМРТ, ЭЭГ и пр. (Exploring the boundaries  $\ldots$ , 2023).

В рамках областей применения нейроисследований в маркетинге были изучены научные работы, где ЭЭГ, фМРТ, БИС, айтрекинг, КГР, ИАТ, ВСР и СКЛиД задействованы в качестве методов исследования. В результате авторами настоящего доклада были систематизированы данные о способах применения нейроисследований через призму маркетинг-микса (данные представлены в прил. 2 в формате таблицы, в которой нейромаркетинговые исследования сгруппированы в соответствии с используемыми технологиями). Анализ научных исследований, изучающих реакции потребителей относительно продукта, позволил выделить три наиболее значимых для нейромаркетинга направления:

- прогнозирование предпочтений потребителей и последующей покупки посредством ЭЭГ, фМРТ, машинного обучения;
- изучение восприятия продукта в зависимости от его внешнего вида и бренда, нанесенного на маркировку товара, посредством фМРТ, БИС, айтрекинга;
- изучение впечатления потребителей от эксплуатации товаров/услуг и исследование предпочтений потребителей при выборе товаров посредством БИС, фМРТ, ИАТ.

Далее рассмотрим два примера применения нейротехнологий в нейромаркетинговых научных исследованиях продукта. Выбор описанных кейсов обусловлен разноплановостью исследований (то есть изучались влияния различных стимулов на разные рецепторы сенсорной системы человека), чтобы показать, как можно использовать нейромаркетинговые подходы для выполнения разнородных задач по улучшению продукта. Эти исследования имеют в том числе прикладной характер и демонстрируют возможность имплементации инструментария и результатов научных исследований в бизнесе для развития предложения компаний.

В 2016 г. было проведено исследование предпочтений потребителей на примере украшений с применением ЭЭГ (Chew, Teo, Mountstephens, 2016). В качестве стимулов для оценки визуальной привлекательности было разработано 60 3D-моделей браслетов, было привлечено пять испытуемых. Для работы с данной категорией товаров, по мнению авторов описываемого исследования, требуется особое внимание к эстетическим предпочтениям, так так они выступают ключевым фактором при принятии решения о покупке. По окончании исследования показатели ЭЭГ были интерпретированы через понятия «нравится» и «не нравится», что позволило определить потенциальные предпочтения потребителей относительно дизайна ювелирных украшений.

Второй пример относится к изучению влияния сенсорных характеристик товара на его восприятие покупателями. В 2016 г. исследователи, представляющие Hohenstein Institute — организацию, которая специализируется на тестирова-

нии, сертификации и изучении всех видов текстильных изделий, — обратились к применению ЭЭГ для исследования реакции головного мозга на тактильные стимулы с участием 24 испытуемых (Electroencephalographic study … , 2016). Данное исследование было нацелено на изучение возможностей оптимизации тактильных характеристик тканей и воспринимаемой ценности товаров, которая во многом зависит от сенсорной привлекательности изделия. Тактильными стимулами выступали ткани различного качества, образцы которых скрыто помещались на ладонь или предплечье с помощью специального аппликатора SOFIA17. В результате исследования стимулы были оценены с позиции характеристик, отвечающих за мягкость, гладкость/шероховатость и жесткость ткани, а также с позиции привлекательности каждого вида ткани.

Поведение потребителей относительно **рекламы** в научных исследованиях изучено через призму:

- воздействия стимульного материала на покупателей с использованием ЭЭГ, фМРТ, айтрекинга;
- восприятия продукта по информации о нем в рекламе с использованием ЭЭГ;
- восприятия видеорекламы с использованием ЭЭГ, фМРТ, айтрекинга, КГР, ВСР, ИАТ, СКЛиД;
- эффективности стимулов, представленных в рекламе, с использованием фМРТ, айтрекинга, КГР, ИАТ;
- оценки рекламного контента с использованием айтрекинга, КГР, ВСР, машинного обучения;
- прогноза эффективности рекламы с использованием фМРТ, айтрекинга.

Приведем примеры применения нейротехнологий в контексте изучения рекламных стимулов. Выбранные кейсы демонстрируют различные подходы к исследованию рекламных креативов: исследование звуковых стимулов, анализ влияния на восприятие потребителя внешних данных человека в рекламных публикациях и исследование желания приобрести товар после просмотра рекламного ролика.

<sup>&</sup>lt;sup>17</sup> SOFIA — стандартизированный рабочий аппликатор, выполненный исследователями на заказ, выглядящий как ролик, поверх которого размещалась ткань. В момент проведения исследования ролик прокручивался с постоянной скоростью 5 см/с и контактным усилием 0,5 Н (Hoefer et al., 2016).

Возможности ЭЭГ в раскрытии того, какие эмоции — положительные или отрицательные — вызывают звуки, были использованы в эксперименте трех деятелей науки из университета NMIMS (Avinash, Dikshant, Seema, 2018). В ходе эксперимента у 41 испытуемого зафиксировали тета-ритмы головного мозга при прослушивании музыки. Влияние музыки на эмоциональное состояние человека рассматривалось в связи с тем, что звуковые эффекты оказывают значимое воздействие на восприятие товаров и могут стать стимулом к покупке. С помощью такого рода экспериментов, позволяющих понять реакцию потребителей на различные слуховые стимулы, можно создавать более эффективные джинглы для рекламных кампаний.

Айтрекинг и КГР были использованы в исследовании влияния различного рода контента в социальных сетях на разные сегменты потребителей (Mañas-Viniegra, Núñez-Gómez, Tur-Viñes, 2020). В ходе эксперимента испытуемым предлагалось посмотреть публикации различных брендов и знаменитостей. Было обнаружено, что большее внимание привлекают публикации, на которых показано лицо крупным планом или обнаженные части тела, при этом сильнее всего на такие публикации реагировала подростковая аудитория. Также было установлено, что идеальная внешность на фотографиях привлекает больше внимания, чем внешность с явными несовершенствами.

ЭЭГ была применена для прогнозирования решений потребителей (Golnar-Nik, Farashi, Safari, 2019) в эксперименте, в ходе которого испытуемым после просмотра рекламных креативов с различными мобильными устройствами было необходимо ответить, нравится им продукт или нет, а также купили бы они устройство. Исследование показало, что анализ данных ЭЭГ может определить желание потребителей совершить покупку с точностью более 87%, а нравится реклама и продукт или нет — с точностью более 63%. Также было установлено, что фоновый цвет в рекламе негативно влияет на восприятие продукта категории «мобильные устройства».

С точки зрения **мест продаж** товаров были рассмотрены научные работы, в которых:

- изучается мерчандайзинг в торговых точках посредством БИС;
- исследуются реакции потребителей на контент и функционал онлайн-магазина посредством айтрекинга, ВСР;
- изучается поведение людей в естественной среде посредством БИС.

Далее будут разобраны несколько примеров проведения исследований в естественной покупательской среде. Выбор указанных кейсов позволил отобразить возможность применения нейромаркетинговых исследований не только для оптимизации мерчандайзинга в магазине, но и для развития внешней привлекательности торгового зала и улучшения покупательского опыта в офлайн-точке компании. Как и в предыдущих случаях, при выборе примеров авторы данного доклада опирались на практикоориентированность исследований, чтобы подчеркнуть полезность научных исследований в бизнес-среде.

Исследователи из AgEcon Search применили ЭЭГ для изучения влияния на поведение клиентов акцентного освещения (включая его затратные, энергоемкие варианты) и нестандартных цветовых решений в отделах со свежими продуктами (How can food retailing … , 2015). Было привлечено 67 испытуемых, которые выбирали продукты в естественной среде. Данные ЭЭГ позволили определить варианты освещения, характеризующиеся наибольшей привлекательностью и оказывающие положительное влияние на эмоциональное состояние покупателей. Таким образом, ретейлу предложены возможности для создания презентации товаров, которая может оказать положительное влияние на процесс принятия решения о покупке, и для оптимального выбора варианта освещения, который позволит снизить издержки эксплуатации торговых помещений.

Портативный айтрекинг был использован в эксперименте в садовом торговом центре в рамках исследования, основная цель которого заключалась в изучении визуального внимания испытуемых к ценовой и неценовой информации (Seeking attention … , 2015). В эксперименте были задействованы 106 респондентов. В роли стимулов выступали восемь витрин с растениями, на которых располагались вывески различных модификаций, демонстрирующие либо цену, либо дополнительную информацию. Исследователи отметили положительную взаимосвязь между визуальным вниманием к цене на вывеске и вероятностью покупки и обратную зависимость для вывесок с дополнительной информацией. Таким образом, этот эксперимент позволяет более эффективно применять стимулы в точках продаж, повышая вероятность приобретения товаров.

Менее всего насчитывается научных исследований, изучающих **стоимость** продукта или услуги в контексте поведения потребителей. В рассмотренных в рамках подготовки данного доклада научных работах изучаются возможности:

- прогнозирования продаж посредством ЭЭГ, фМРТ;
- прогнозирования потребительских предпочтений и ожиданий посредством ЭЭГ;
- стимулирования продаж путем проведения акций посредством ЭЭГ.

Рассмотрим возможности исследования стоимости товаров на примерах, которые позволяют осветить вариативность применения нейромаркетингового инструментария в рамках изучения вопросов стоимости предложения. Так, один пример относится к вопросу эффективности стратегий стимулирования продаж, а второй — к ожиданиям потребителей от стоимости, что позволяет интерпретировать полученные результаты и имплементировать разработанные рекомендации в рамках стратегических решений организаций.

Исследователи из китайского Central South University изучали реакции респондентов на предоставляемые акции в электронной коммерции (Discounts or gifts … , 2018). Ими рассматривалось влияние разных видов стимулирующей продажи информации на решение о покупке потребителей в онлайн-магазине. Методология включала в себя двухэтапный эксперимент с применением технологии ЭЭГ и стимульных материалов, содержащих фотографию продукта, его название, цену и сообщение, соответствующее стратегии стимулирования продаж. В рамках сообщения респондентам предлагалась либо скидка на товар, либо возможность получения подарка в дополнение к продукту. Результаты показали, что стимулирование продаж посредством предоставления подарка вызывает у покупателей ощущение риска и неоднозначности от потенциальной выгоды, что говорит о низкой эффективности рассматриваемой стратегии, направленной на расширение продуктовой корзины.

Посредством комбинированного применения ЭЭГ и теста времени реакции было проведено исследование предпочтений и ценовых ожиданий потребителей от предложения обувного магазина (Brain waves … , 2015). В эксперименте участвовало 40 респондентов. В процессе исследования испытуемым презентовали различные модели обуви в два этапа: в течение 3 с демонстрировали модель обуви без какой-либо информации о цене и просили четко ответить, купят они показанную им обувь или нет, затем также в течение 3 с демонстрировали другую модель обуви, указывая ее цену, и задавали тот же вопрос. На основе данных о продажах обувного магазина и результатов, полученных в ходе нейромаркетингового исследования, была разработана схема, позволяющая прогнозировать успешность продаж моделей обуви до введения продукта в ассортимент магазина, что позволяет повысить выручку, увеличить объемы продаж и построить стратегию эффективнее, добившись более высоких рыночных показателей.

Подытоживая изучение практик применения нейромаркетинговых подходов и исследовательского опыта научных работ, можно выделить ключевые рекомендации по развитию бизнес-исследований, касающихся трех элементов комплекса маркетинга (продукта, цены, продвижения):

- исследовать процесс и опыт эксплуатации товара/услуги в рамках изучения потребительского поведения в отношении продукта, в том числе с целью выявления недостатков товара;
- расширить применение нейротехнологий для изучения стоимости товаров и услуг с целью прогнозирования продаж и выявления ожиданий потребителей;
- исследовать отдельные стимулы и раздражители внутри коммуникационных рекламных материалов с точки зрения корректности интерпретации таких материалов потребителями;
- обратить внимание на возможности использования фМРТ для изучения точек продаж и оценки влияния характеристик личности на процесс принятия решения, в том числе импульсивности и гендерной принадлежности, для лучшего понимания целевой аудитории компании или бренда;
- исследовать возможности машинного обучения для прогнозирования продаж и потребительских предпочтений и для корректировки рекламного контента в целях более эффективного планирования и реализации стратегии.

*Научное издание*

*Аналитические доклады Высшей школы бизнеса ВШЭ Выпуск 4*

Березка Светлана Михайловна Ковалёнок Анастасия Юрьевна Шамалова Анастасия Юрьевна Старченко Валерия Михайловна Широкова Полина Ильинична Косоногов Владимир Владимирович Ветрова Татьяна Владимировна Шестакова Анна Николаевна

### **Рынок нейромаркетинговых исследований Компании, технологии, практика применения**

# **и перспективы развития**

*Редактор А.А. Иванова Дизайн макета, дизайн обложки: Т.А. Зеленская Верстка: Н.А. Кромпляс Корректор Е.М. Завалей Выпускающий редактор О.А. Шестопалова*

Подписано в печать 06.06.2023. Формат 84×108/16 Гарнитура PT Serif Усл. печ. л. 11,76. Уч.-изд. л. 5,4 Тираж 500 экз. Изд. № 2738. Заказ №

Национальный исследовательский университет «Высшая школа экономики» 101000, Москва, ул. Мясницкая, д. 20, тел.: +7 495 624-40-27

Отпечатано с готовых файлов заказчика в типографии ООО «Радугапринт» 117105, Москва, Варшавское шоссе, д. 28А, тел.: +7 495 252-75-10